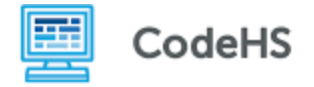

# **HTML Tables**

### **Discussion:**

HTML tables are used on websites to help display data. In this exercise, you will use the example code and images to successfully write your own HTML code!

### **Accompanying Materials:**

HTML Tables Lesson

As a reminder, these are the main components of a table:

**<table>:** The table is the container for all table data. All the tags that follow must exist inside the table tag.

**<th>:** Table header. This is used to store the header information about the data that follows in the row or column.

**<tr>:** Table row. This organizes the table data into rows.

**<td>:** Table data. This is a single element that contains the data that will be displayed on the table.

With this table image, try to write out the HTML code that created the table!

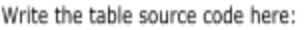

## **CodeHS Animals!**

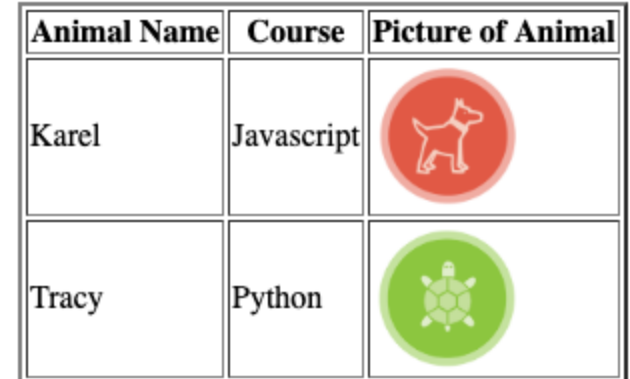

Assume the src for the two images are:

- 1. https://karel.jpg
- 2. https://tracy.jpg

And the width is "75px".

Also assume that "CodeHS Animals" is an  $<$ h3> tag, and the table border = 2.

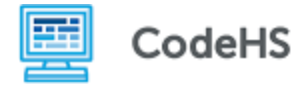

#### **Using the code displayed on the left, draw out the resulting table:**

```
<h3>HTML Tags that We've Learned So Far</h3>
<table border= 1>
     <tr>
          <th>
               Tag Name
          \langle /th>
          <br><th>Draw the table here:
               What's it do?
          \langle /th>
          <br><th>Give an Example!
          \langle /th\rangle\langle/tr\rangle<tr><td>
               h tags
          \langle t \rangle<td>
               Creates a heading.
          \langle t \rangle<td>
               <h6>This is a heading!</h6>
          \langle t \rangle\langletr>
     <tr><td>
               img tags
          \langle t \rangle<td>Allows you to add an image to the site!
          \langle t \rangle<td>
               <img alt= "Pretend this is an image!">
          \langle t \rangle\langletr>
     <tr><td>
               a tags
          \langle t \rangle<td>
               Allows you to add a link to your site!
          \langle t \rangle<td>
               <a href="www.wikipedia.com">This links to a site!</a>
          \langle t \rangle\langle/tr>
     </table>
```